# **DSpace 4.0 Tasks**

This page will serve as a place to list tasks that need to be completed as part of the DSpace 4.0 release process.

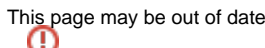

This page is updated manually. Therefore it may be out of date at any given time.

PRs linked to a GitHub Milestone

Tim Donohue has very kindly linked the Pull Requests detailed below in a GitHub Milestone for [DSpace 4.0 Feature Freeze.](https://github.com/DSpace/DSpace/issues?milestone=1&state=open) It's a very helpful way to review all the Pull Requests approved for inclusion in DSpace 4.0, and to follow the progress of their merge into the DSpace code base.

### **4.0 Code Tasks**

- Due to migration to Discovery, mark the DB and Lucene classes it replaces as deprecated. This includes things like IndexBrowse, BrowseCreateDAOPostgres, DSIndexer and others (check their packages).
- Review all dependecies and determine if we need to increase the version we're using. Here's a [list of dependencies with updates.](https://gist.github.com/hardyoyo/7238810)
- Review recommendations for other software versions we require (i.e. review our recommended stack).

#### **4.0 Documentation Tasks**

- **[Installation Documentation](https://wiki.duraspace.org/display/DSDOC4x/Installing+DSpace) needs a check**
- [Configuration Documentation](https://wiki.duraspace.org/display/DSDOC4x/Configuration+Reference) needs a quick check. Especially with the new JSPUI redesign.
- We need an Upgrade from 3.x to 4.x page added under [Upgrading a DSpace Installation](https://wiki.duraspace.org/display/DSDOC4x/Upgrading+DSpace) & instructions added there.
- Update the Official Documentation's [Release Notes](https://wiki.lyrasis.org/display/DSDOC4x/Release+Notes) page for 4.0 (especially try to update the list of contributors)
- Make sure all issues [fixed for 4.0](https://jira.duraspace.org/secure/IssueNavigator.jspa?reset=true&jqlQuery=project+%3D+DS+AND+resolution+%3D+Fixed+AND+fixVersion+%3D+%224.0%22+ORDER+BY+priority+DESC&mode=hide) have documentation (optional this is really hard to review in bulk like this Tim)
- Make sure all issues with the [changes-config label](https://jira.duraspace.org/secure/IssueNavigator.jspa?reset=true&jqlQuery=labels+%3D+changes-config+AND+fixVersion+%3D+%224.0%22) have their configuration changes documented
- Make sure all highlighted features listed on the [DSpace Release 4.0 Status](https://wiki.lyrasis.org/display/DSPACE/DSpace+Release+4.0+Status) are linked to their new/updated documentation (also ensures they each have docs)

#### **4.0 Testathon Tasks**

- Release 4.0RC1 via Maven
- Update [demo.dspace.org](http://demo.dspace.org/) with the 4.0RC1 Release (once it appears in Maven Central). See [demo6.dspace.org Notes](https://wiki.lyrasis.org/display/DSPACE/demo6.dspace.org+Notes) for hints on how to update.
- Update the [DSpace Release 4.0 Status](https://wiki.lyrasis.org/display/DSPACE/DSpace+Release+4.0+Status) page. Try and create a simple table/list of the main features that people should expect & look to test. Use the [DSpace Release 3.0 Notes](https://wiki.lyrasis.org/display/DSPACE/DSpace+Release+3.0+Notes) as a good example.
- Announce Testathon start & all available test servers, etc.
	- $\circ$  May want to optionally create a Testathon Wiki page under the [DSpace Release 4.0 Status,](https://wiki.lyrasis.org/display/DSPACE/DSpace+Release+4.0+Status) similar to the DSpace Release 1.8.0 [Testathon Page](https://wiki.lyrasis.org/display/DSPACE/DSpace+Release+1.8.0+Testathon+Page)

# **Pull Requests reviewed for inclusion in DSpace 4.0**

NOTE, this table started out as a Google Doc spreadsheet, here: [https://docs.google.com/spreadsheet/ccc?](https://docs.google.com/spreadsheet/ccc?key=0AimboW73gZRJdEVkdUdxR2Nac0JqeXA1QmRBcmlRbHc#gid=0) [key=0AimboW73gZRJdEVkdUdxR2Nac0JqeXA1QmRBcmlRbHc#gid=0](https://docs.google.com/spreadsheet/ccc?key=0AimboW73gZRJdEVkdUdxR2Nac0JqeXA1QmRBcmlRbHc#gid=0)

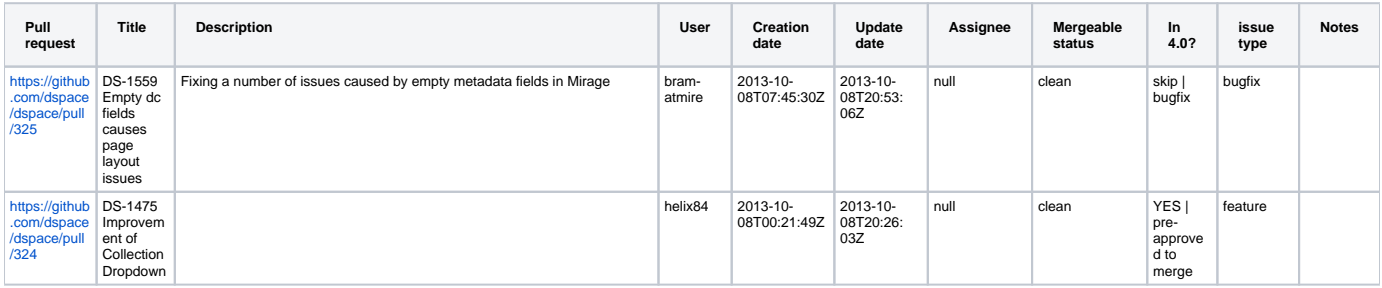

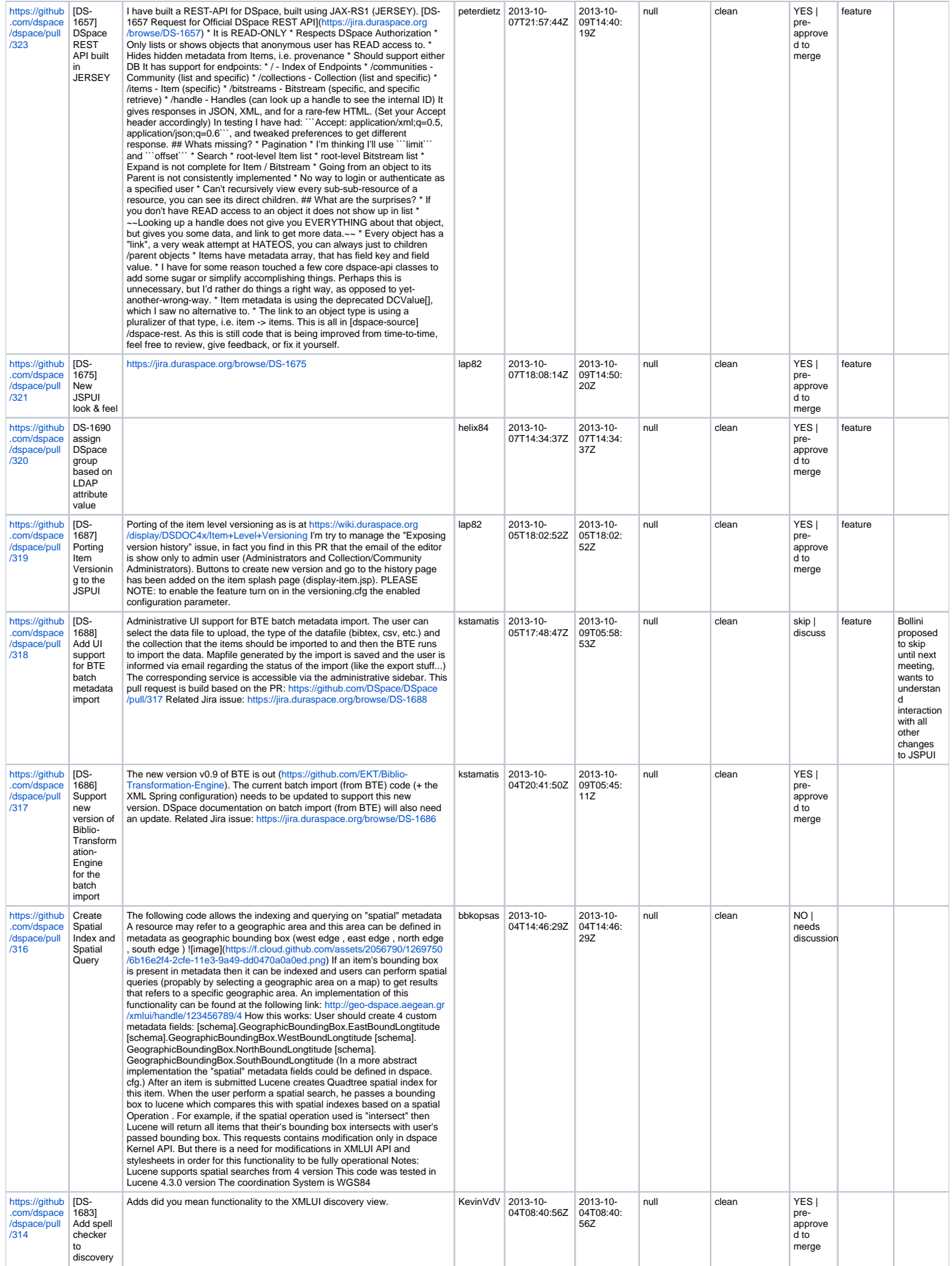

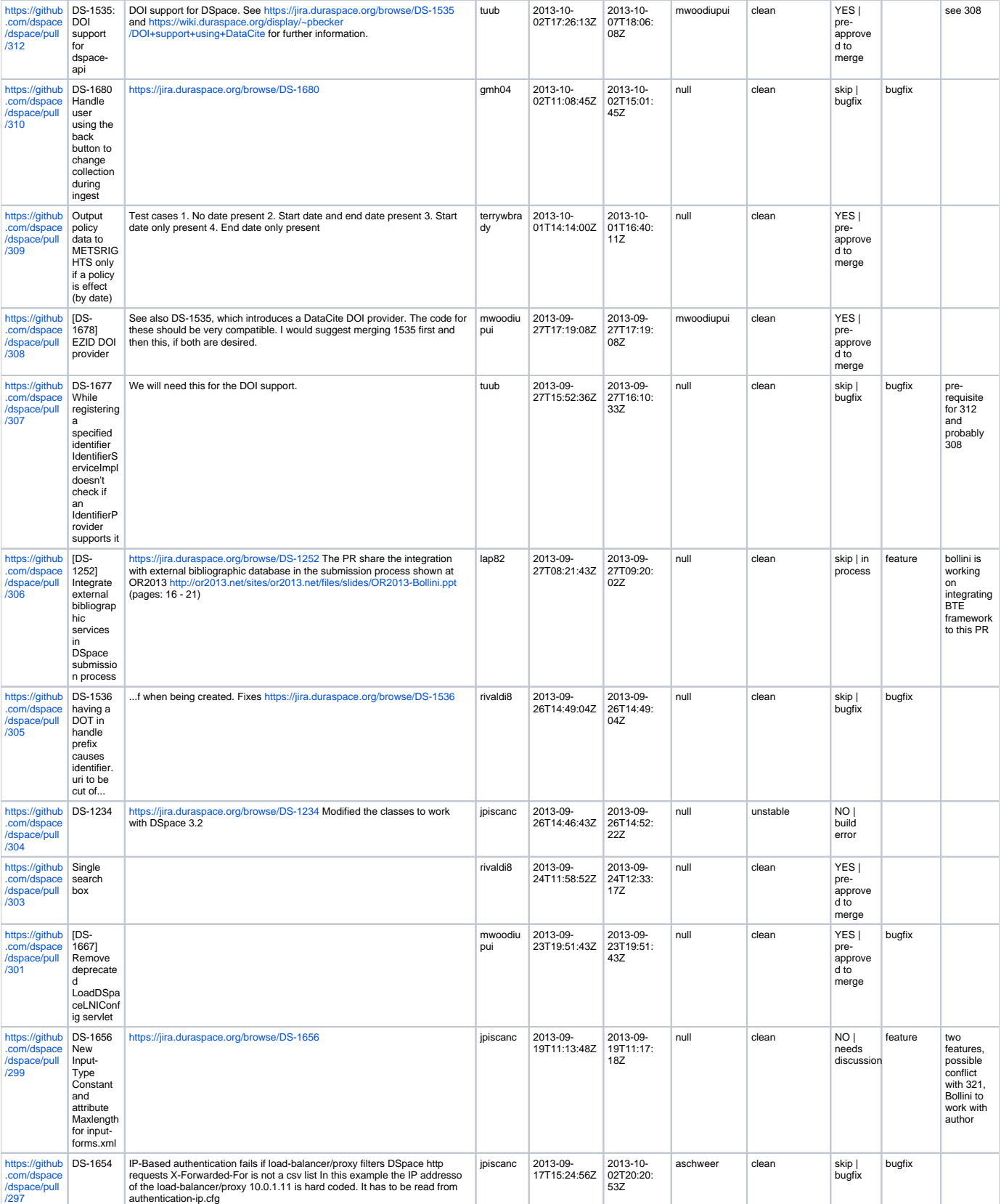

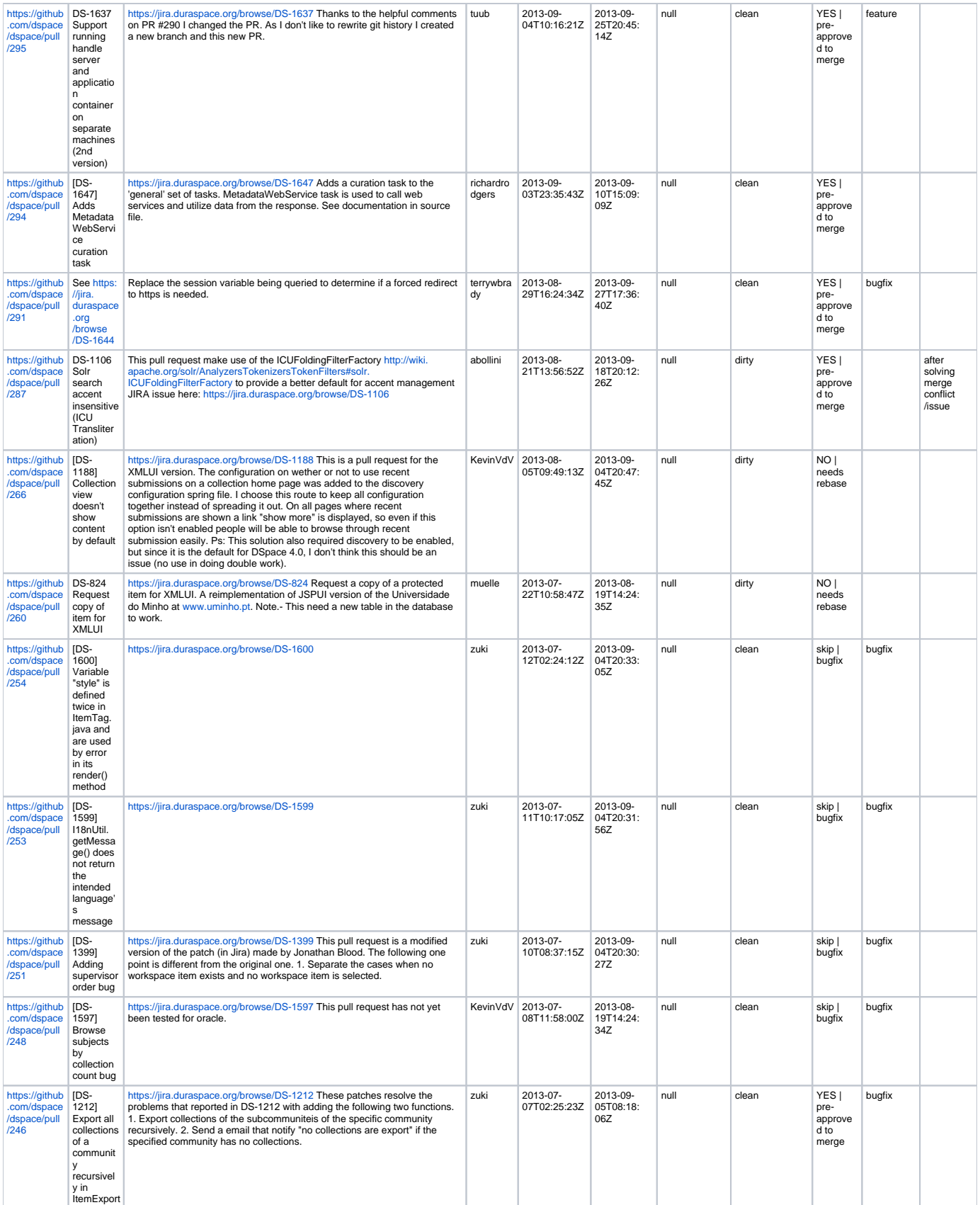

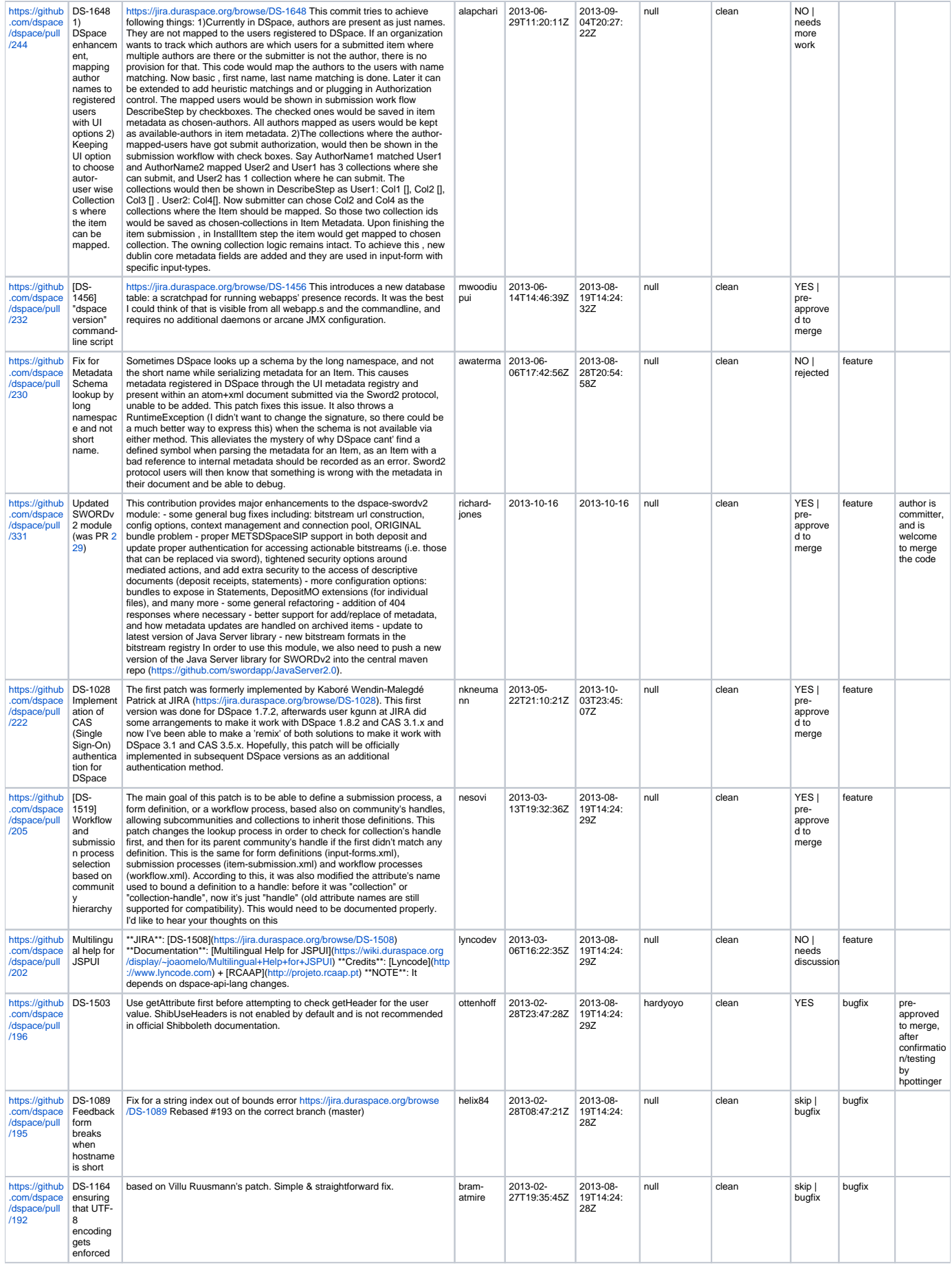

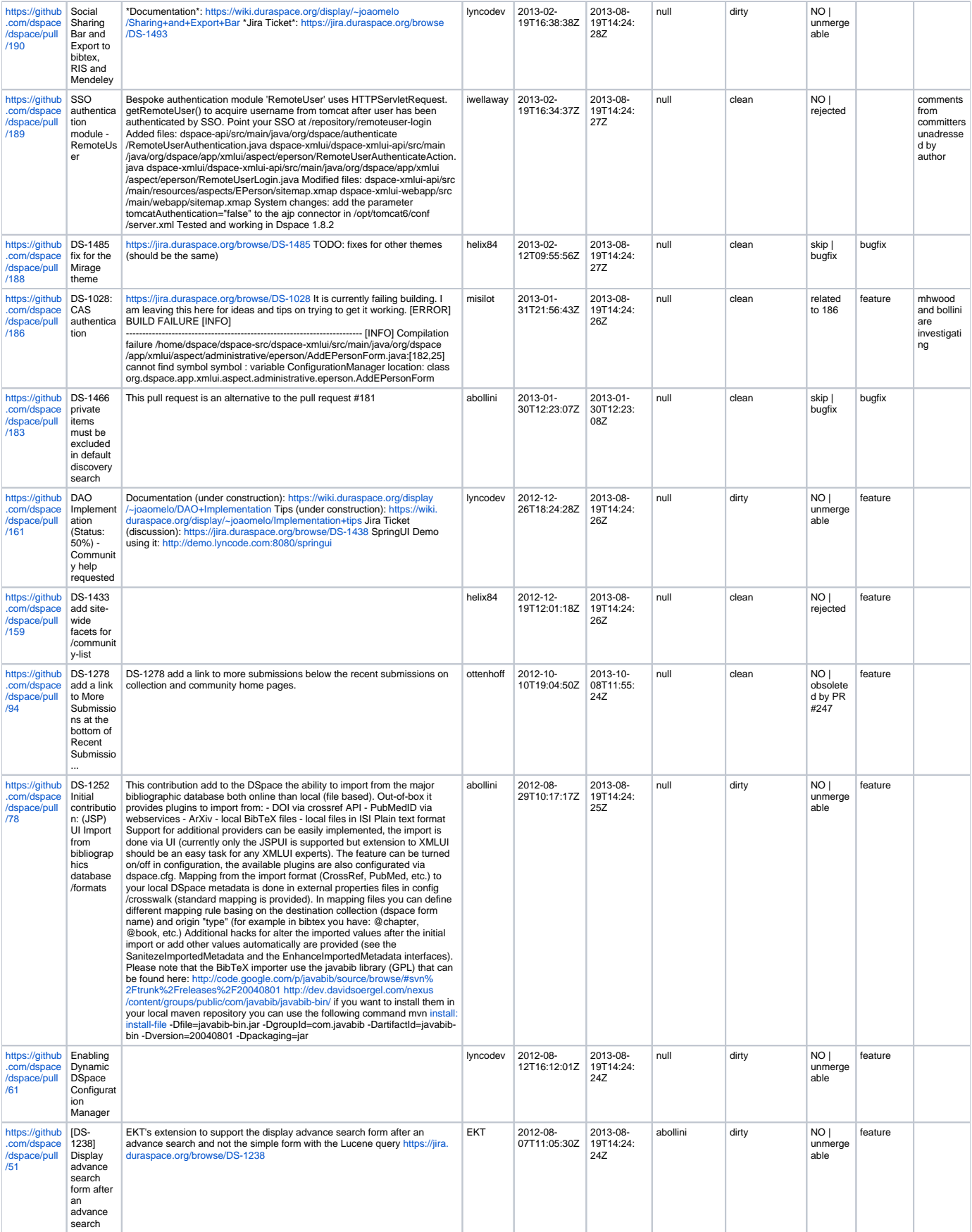

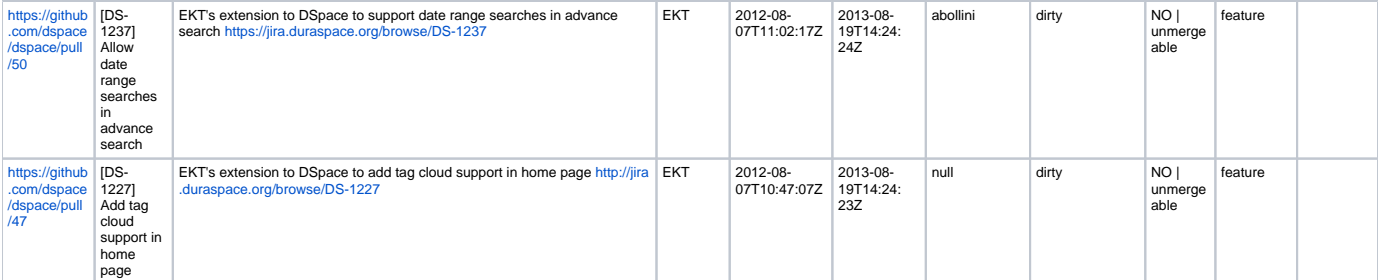